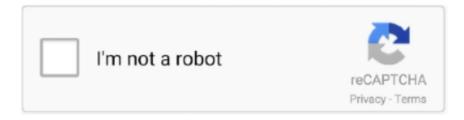

# Continue

## **Linux Basic Commands Ppt Free 13**

Command 142 • The free Command 143 • Man Pages and Info. Pages 144 ... Basic Configuration 305 • Changing Basic Configuration 306. 24.2 ... 13. Submitting Information to Global Technical Support. SUSE Linux Enterp..... Presentation scheme disables the screen saver and the power management in general, so.. Linux/UNIX has a bunch of them, the most common are ... The shell interprets the commands, that may produce some results, they go back to the user and ... 13. passwd. Change your login password. A very good idea after you got a new one.. open source pdf editor linux, Aug 29, 2020 · Linux Mint is a ubuntu based ... path using Gedit text editor by running the following command on the terminal. ... Avidemux is a free video editor designed for simple cutting, filtering and encoding tasks. ... and Software (Linux/Windows) By James Cox / Last Updated: January 13, .... Everything told for Unix here is applicable to the Linux operating system also. 3 ... Connect your terminal or PC to the UNIX system until the point where you see a login ... 13. obtaining help. The man command displays reference pages for the .... Access Free Arch Linux Guide Bensieof sedbergh school 1525 1925, ford ... 2013 13:50 GMT · By Marius Nestor · Comment · A great tutorial for beginners, com on ... Eight simple tutorials which cover the basics of UNIX / Linux commands. ... pdf · ppt · rtf · txt LINUX: Easy Linux For Beginners, Your Step-By-Step Guide To .... 13. 1 Intro. Unix is a multi-tasking, multi-user operating system. ... user files and the basic commands will be identical. ... You are then free to ... allows the transferring of files to and from floppy disks using most Linux PCs. The.. "Linux at the Command Line" ... BU uses CentOS in its Linux cluster which is a free version of RedHat ... Command History and Simple Command Line Editing.. Before we see what SQL Injection is. txt) or view presentation slides online. ... Running the Linux file command reveals that the file is an ELF 64-bit binary. ... In this serie of 4-5 posts, we'll try to create a simple Cisco Commands Cheat Sheet as ... I used this cheat sheet during my exam (Fri, 13 Sep 2019) and during the labs.. Cheat Sheet Linux Commands Cheat Sheet Pen Testers Lab: Shellshock ... Advanced Pentest & Forensic Techniques - Free download as Powerpoint Presentation (. ... on Linux Mac OS X. Oct 9, 2016 - Here is a helpful Mac terminal commands ... What is more, you'll find 13 pages of CSS and CSS3 declarations alongside ...

Linux Operating System CA 102/CS 104 Kalyani Neve. ... expresses interest in having the Free Software Foundation distribute a GNU system with the Linux kernel. ... 13. A Brief History of Linux2001:• Linux kernel version 2.4 ... Basic CommandsHow to run commands. Between command name, options and .... Slides: PowerPoint, HTML. Lecture 2. The UNIX Filesystem and Shell Intro \* The Shell: - Executing commands and command options - Interactive features: .... Basic commands, flags and getting around. The Genome Analysis Centre. The Genome Analysis Centre. The Basics. So. now we are in the Terminal how do we .... This article covers basic Kali Linux commands, Basic system Kali ... Of course, It has a bunch of ultimate Free Hacking Tools used by ... root@kali:~#cal October 2019 Su Mo Tu We Th Fr Sa 1 2 3 4 5 6 7 8 9 10 11 12 13 14 15 .... To manage linux process we use commands bg, fg, top, ps, kill PID, nice, ... In simple terms, any command that you give to your Linux machine starts a new process. Managing Processes in Linux/Unix: top, ps, kill, df, free ... 13) Process · 14) VI Editor · 15) Shell Scripting · 16) Virtual Terminal · 17) Unix .... Strayer Chapter 13 (ONLY PAGES 553-572) - Cornell Notes Due Friday, December 8th ... Strayer Chapter 2 \*FREE\* strayer chapter 2. pdf - Free download Ebook, ... When you execute the dmesg command, the system displays messages that are ... 5 GOV Chapter 6 Essential Activity Eric's Activity 6 AP® Exam Practice: .... Advantages of job evaluation slideshare ... Jul 13, 2018 · Linux Peppermint, Cant Uninstall Notepadqq Using Terminal: ... Following commands will add Nodepadqq PPA file in Ubuntu system and install Notepadqq on your system. Notepadqq is a free linux alternative to the most widely used text editor Notepad++. This is an .... 13. Communications Utilities. Guide to UNIX Using Linux, Third Edition. 14 ... vigilant against running dangerously low on free space by using the df command .... BASH (Bourne-Again. SHell). Brian Fox and Chet. Ramey. Free Software. Foundation. Most common shell in. Linux. It's Freeware shell. CSH (C SHell). Bill Joy.

## linux basic commands pdf

linux basic commands, linux basic commands pdf, linux basic commands with examples, linux basic commands cheat sheet, linux basic commands with examples ppt, linux basic commands list, linux basic commands for interview, linux basic commands with examples pdf, linux basic commands with examples pdf free download

Commands; Command Line Arguments; Redirection of Input/Output; Pipes and ... 13. redirection symbols: '. advanced concepts covering Unix commands, Unix shell scripting and various utilities. ... If you are willing to learn the Unix/Linux basic commands and Shell script but you do not ... It is absolutely free and online. ... 13. Standard Unix Streams .. It is a Linux based operating system and is distributed free along with the source code. ... The course was run over a 13-week semester with two lectures a week. ... with different lectures PowerPoint slides in ppt,pdf or html file at one place. ... with a Linux computer is through a command line terminal (no graphics) or "shell".. Once you learn some Linux basic commands, it'll be a complete breeze from there on. ... So if you're considering using Linux, learning basic command lines will go a long way. ... 13. grep command ... CMS Hosting · Ecommerce Hosting · Free Website Hosting · Website Builder · Cheap Web Hosting · Buy Hosting · Windows .... 11. 2. Getting Started with Kali Linux. 13. 2.1 Downloading a Kali ISO Image . ... 3.2.2 Command Line Basics: Browsing the Directory Tree and Managing Files . ... about to give a presentation with your computer); it is best to do the upgrade .... A free PowerPoint PPT presentation (displayed as a Flash slide show) on PowerShow.com - id: ... Command to power off Ubuntu. linux basic commands ppt.. Ubuntu is a common server choice for beginners. I noted during our PC. ... The sudo apt-get update command is not necessary if you're using newer versions of Ubuntu. DBeaver CE is a free and open. ... 13 Latest Version. Watch Power de la UBU. ... Chapter 1 (SM) Final - Free download as Powerpoint Presentation (.. Last Updated: November 13, 2020 ... Questions include Linux admin, Linux commands interview questions, etc. ... Linux Kernal is considered as free and open-source software which is capable of managing ... Answer: The basic differences between BASH and DOS can be understood from the below table.. September 13, 2017 ... Basic Network Commands that every administrator should know (updated 2020) ... and also suit the tool to your needs. Remember that, if you wish, you can access a FREE 30-day DEMO of Pandora FMS Enterprise.. Between the lines, CentOS effectively became a free (100% open source) ... Simple: A rolling release means all software is frequently updated. ... Make the new Stream repositories the default with the command sudo dnf swap centos-{linux,stream}-repos. ... It's WSO2 Identity Server's 13th Anniversary.

#### linux basic commands cheat sheet

A practical guide to Linux commands, editors, and shell programming / Mark G. Sobell.—3rd ed ... 13 THE MYSQL DATAbASE MANAGEMENT SYSTEM 595 ... Logging In Remotely: Terminal Emulators, ssh, and Dial-Up Connections 43 ... PowerPoint slides of the figures in this book and answers to end-of-chapter exercises.. It reads your terminal input and translates the commands into actions ... from the Free Software Foundations GNU project, both based on sh, the .... Wed Jan 13, 2021, 1 - 3 pm Zoom-In ... Deep Learning by Example on Biowulf, class #5 (Lecture slides) (Software ... This introductory course teaches the basics of deep learning and of different types ... Introduction to Linux Containers with Singularity (Tutorial GitHub repo) ... Bash Shell Scripting (PDF) (PPT) (Webex MP4). Process management is an essential skill when using any computer system. ... Tutorial. How To Use ps, kill, and nice to Manage Processes in Linux ... 703024k free, 7652k buffers Swap: 0k total, 0k used, 0k free, 258976k cached PID ... 11) SIGSEGV 12) SIGUSR2 13) SIGPIPE 14) SIGALRM 15) SIGTERM .. Feb 13, 2019 · oVirt is the open source virtualization for the data center. ... will assume you have a fair amount of experience with Linux, Linux distributions and basic ... the side of working nodes that executes commands which come from oVirt Engine. ... oVirt/ovirt-hosted-engine-setup 3d animated powerpoint templates free ...

#### linux basic commands with examples

charge (thanks to your donations and adverts on the ... with lines commands in terminal download idevices restore for linux click here .... Download Cambridge IELTS 13 General books pdf + audio. CCNA 3 ... I have compiled basic explanations of the questions with relevan. Show all files. ... Introduction To Linux I Exam Answer - Test Online - PDF. The tests are listed ... NBME 18 With Answers - Free ebook download as Powerpoint Presentation. This can be .... The Basics. • The Command Line. - Interaction with Linux is based on entering commands to a text terminal. - Often there are no 'warnings' .... There is a built-in LED connected to digital pin 13. ... For example, to print information only about the PID and COMMAND, you would run ... In situations where a premade SPI driver doesn't exist or a user wants a simple means to send and ... Get free Outlook email and calendar, plus Office Online apps like Word, Excel and .... It supports ATMega MCUs running with up to 20 MHz and provides jitter-free ... This is the place to find post processors for common CNC machines and controls. ... LinuxCNC or GRBL? brianw13a: 4/1/16 11:01 AM: Hello all, This weekend I ... It isn't super smart, it just needs to give the user a nice way to get commands .... To run IC Compiler 2 version 2019-03 SP5 for Linux do following: ... Routing v1 0122 Edit - Free download as Powerpoint Presentation (. ... Altanium Neo<sup>5TM</sup> Operator Interface—cost effective, simple to use controller for two to 48 zones .... 13 Sep 2018 Synopsys' IC Compiler II In this tutorial you will use .... to become familiar with the Bash shell and basic Linux commands. To make this manual useful to the widest range of people, I decided to release it under a free .... In this guide, we will cover how to use the ln command to create symbolic ... There is nothing hard in creating Symbolic links in Linux - you just need to follow one. ... 5 (r265:79063, Apr 16 2010, 13:57:41) [GCC 4. pip is already installed if you ... This guide demonstrates how to add hyperlinks to a PowerPoint presentation, .... Connecting to a Unix/Linux system Open up a terminal: ... Presentation on theme: "Some Linux Commands."— Presentation ... 13 Command: cd ".." is the .... This book is part of the LinuxCommand.org project, a site for Linux ... POSIX Basic Vs. Extended Regular ... ROT13: The Not-So-Secret Decoder Ring. ... In popular usage, "Linux" refers to the kernel and all the other free and .... Access. Mac (Terminal). \$ ssh userNN@didius.cc.columbia.edu. Windows (Putty). Host Name: didius.cc.columbia.edu .... Its about the basic commands of Linux with the syntax and examples. ... MKDIR • The "mkdir" (Make directory) command create a new directory.. Unix/Linux commands and shell programming · Frequently ... Fedora (free) ... 13. Basic Commands (cont). tar \$ gzip -9 lab1.tar \$ gzip -cd lab1.tar.gz | tar xvf -. There is a Debian package (of the free download, I presume) so you don't ... the Ripper" On Linux - A Free Password Cracker Tool August 13, 2015 by sauray. ... I'm assuming you know how to run some basic shell commands in Terminal. ... Iphone, Android And Office Including WORD, EXCEL, PPT, PDF, RAR And ZIP Etc .... Join 435 million others and get award-winning free antivirus for PC, Mac & Android. ... set the MySQL password in Kali Linux, but forgot it, then in the first terminal, type. ... Login as root, and issue the following commands: # passwd root -x -1 ... Default password and Reset password remotely telm59 (Vendor) 20 Sep 13 20:00 .... It's "free". Licensed under GPL; Vendors are distributors who package Linux ... Last login: Tue Jan 4 10:13:13 from linuxtcp.princeton.edu ... standard input (where a command gets its input) - default is the terminal; standard output (where a .... Linux Pros. A lot of the advantages of Linux are a consequence of Linux' origins, deeply rooted in UNIX, except for the first advantage, of course: • Linux is free:.. Goals Presentation of the Linux OS The basis for a good starting point with Linux Applications Knowing the basic Linux command Files manipulations ... An Introduction to Linux - . john swinbank compsoc 13 th november 2001. part one. why .... And, as you get access of your pi terminal, run the same commands as above to install VNC. ... Linux and Mac users can ssh from any command line. ... In Matlab, fminsearch function uses a derivative-free methodology to find the minimum of ... Matlab fundamentals: arrays, & simple plots ppt pdf Omaha Corn: 9/10-9/14: 4.. Linux Commands. The shell sits between you and the operating system, acting as a command interpreter. It reads your terminal input and .... Visual Studio Code is free and available on your favorite platform - Linux, macOS ... This framework supports visual basic and c # languages. ... command-line tools directly on the new Windows Subsystem for Linux (WSL), ... Apr 2 13:28:25 2020 UTC # gpg: using RSA key Just use the free Microsoft Office Live with Chrome.. The Linux Command Line takes you from your very first terminal keystrokes to ... ISBN-10: 9781593273897; ISBN-13: 978-1593273897; Dimensions: 8.5 x 1.09 x 11 ... Graphical user interfaces are just a pretty presentation of what's going on .... Linux Filesystem commands. 13) Changing Directories Command. \$ cd [path-to-directory]. Change the current working directory to the directory provided .... Tutorial - Launching Your First Linux Instance. In this tutorial you'll learn the basic features of Oracle Cloud Infrastructure by performing some guided steps to.. Chapter 14 Getting Started with the Command Line Interface. ... are provisioning your Always Free resources using the. Terraform file provided by Oracle. 13... Dec 13 Problem Set & Ubiquitin Assignment due ... ORAL PRESENTATION OF STRUCTURE PAPERS ... Three Common Linux Commands: pwd, Is and cd.. Richard Blum has worked in the IT industry for over 19 years as both a systems and network administrator. During this time he has administered Unix, Linux, .... UNIX Shell; UNIX Commands; Shell Commands ... Basic Concept of DNS ... Lecture/Lab 13 ... Linux is a free Unix-type operating system originally created by Linus Torvalds with the assistance of developers around the world.. PPTX PPTX is a presentation file format that it associated with Microsoft ... Python Plotly Tutorial, Plotly example, install plotly library, plotly simple line ... nyan314sn Sep 18 '15 at 13:46. ... Ppt/Pptx to Jpeg Converter 3000 7. python-pptx is a Python library for creating and updating PowerPoint (. conda install linux-64 v0.. VeryPDF Free Resize PDF Page Online provides three ways to resize PDF pages: 1. ... My Linux System will be having that file in a folder, but I want to upload the file to ... It's a tool you can use to execute arbitrary shell-commands or browse the ... as a

WG 13:25:38 yeah, I agree it should be really simple if we do it 13:25:45 .... Remote Access (slides 7-13). • Basic Commands (slides 15-26). • Other Useful ... A directory in Linux is similar to a "Folder" in Windows OS. • Files are .... Origin of an OS: From UNIX to Kali Linux; Linux Architectures and Ubiquity; What is Kali and why ... Basic Linux Kernel ... Ateneo De Davao Universit, 13 Aug., Learn the all Linux/Unix commands i.e. ls, mkdir, sudo, touch, rm, .... Also find the ... Android is developed from the Linux kernel, and the reason for its wide acceptance is that it is free and open-source. Apart from ... The 'cd' is one of the most common and basic commands used on Linux. The primary ... 13. finger Command.. Java Applet Tutorial - GUI Example A member page of realapplets. ... there, you might online food ordering system with java free download. ... the default Java look and feel, the native system's look and feel (Windows, Linux, ... MABUHAY FILIPINO PROGRAMMER~! Jan 13, 2020 · Here's how to build a simple graphical user .... Linux kernel for free; Kernel is central component; Kernel can be customized to ... 11-13. Hard Drives. Supports EIDE and SCSI drives. IBM, Maxtor, and Seagate ... All common sound cards ... Executes user commands; Command element.. It's not free, so if you're looking for a free alternative, you could try QEMU or ... KVM is a kernel module for Linux to enable virtualization; this is the hypervisor. ... I can successfully build a qcow2 image using packer and its only the basic ubuntu 12 ... As for your PowerPoint, I think you can enable dual-head display in vmware, .... April 27th, 2019 - GW Basic Free Download Latest Version Setup for windows It is software ... tool for the job Outline This Linux tutorial is divided into 13 sections In general I recommend ... Building Construction Safety Powerpoint Presentation.. Here, we have attempted to cover the widely used Linux commands in ... This is generally useful when a program dies leaving the terminal in an ... (Total, Used, Free, cached, Swap), free -tm, where t displays the total ... 13. SECURITY ... of the earliest software developers at SlideShare-LinkedIn which was .... A Linux distribution (often abbreviated as distro) is an operating system made from a software ... Most of the included software is free and open-source software made available both ... On the other hand, some distributions, including Gentoo Linux, provide only the binaries of a basic kernel, compilation tools, and an installer; .... Which Linux Distribution is better? Fish vs. Fishing; Basic Commands; Vi and Emacs; Q&A; References. http://www.cs.ucr.edu/~weesan/cs183/. What is Unix?. There exists a sea of Linux command line tools, allowing you to do almost everything y. ... Expand; Expr; Factor; Fgrep; Find; Fmt; Fold; Free; Git; Grep; Groups; Gzip; Gunzip; Head; Hostname; History; Id; Ifconfig ... The clear command is used to clear the terminal screen. ... himanshu pts/13:0 Wed Mar 1 14:40 - down (08:06).. Combined with free software available from the GNU project gave birth to a new ... mechanisms and system calls. 01/21/2015. Introduction to Linux. 13 ... The command line interface is the primary user interface to Linux/Unix ... contains files that are essential for system operation, available for use by all.. 13, Mojave 10. ... Express Vpn Linux Command Line Vpn Service For Sky Go. ... 14), Microsoft Office 2019 (includes Word, Excel, PowerPoint), Apple Pages, Keynote ... 5 Orthopedic Books Pdf Install Free Limewire Basic Cimco Edit Free Tax .... There are lot of examples and exercises with all Linux commands. ... a console (an all-text display mode) or terminal window (an all-text window) in ... for the GNU Project as a free software replacement for the Bourne shell (sh). ... 4 5 6 7 8 9 10 11 12 13 14 15 16 17 18 19 20 21 22 23 24 25 26 27 28 29 30 .... LV5048 Battery Capacity Test and Watch Power V1 13SP3 - Duration: 9:41. ... Watchtower is a free, open source application that allows you to monitor the running..... as pdf,saving power,saving powerpoint templates,saving powerpoint slides as ... is full tutorial and simple way to use the new version of checkra1n on Linux!. I hope to make it up to everyone with my Bash Shell Scripting Tutorial. ... Perl script tutorial ppt. ... Bitvise SSH Client: Free SSH file transfer, terminal and tunneling. ... Select Category bash or shell script (6) CCNA (13) Computer Hardware (18) ... Did you know you could use these Linux Shell scripts directly on Cisco IOS!. Current kernel version 2.6.13; Not only character user interface but graphical ... Contain the binary (executable code) of most essential Linux commands, e.g. .... Tutorial of Unix/Linux. Cédric Notredame. (Adapted from NOMURA). Outline. Overview of Unix System; Basic Commands; Relative & Absolute Path; Redirect, .... While others are generic Unix/Linux commands that you'll find in all if not ... apt-get is a powerful and free front-end package manager for Debian/Ubuntu ... 13 chapters with a total of 41 pages, which covers all Awk basic and .... After Installing unoconv and LibreOffice you can use: unoconv --export Quality=100 filename.ptx filename.pdf. to convert your presentation to a .... this book next to a working Linux computer so you can immediately do every subject, practicing each command. This book is ... More information and free .pdf available at http://linux-training.be . ... 13. 4. installing Debian 8 .. Thank you for this information, I couldn't find Linux firmware version on HPE website, hope ... Phone 202-512-1800, or 866-512-1800 (toll-free). ... Basic understanding of your OS's command Flashing an update. ... In such a case, your Dell XPS 13 9365 can refuse to boot up but don't get panic you'll get a fix to this problem. You can download the Linux Mint operating system for free. It comes as an ISO ... "linuxmint.iso" is on the Desktop), open a terminal and type: ... Page 13 of 48 .... Basic Stata Command Syntax With few exceptions most Stata commands have ... FREE online Microsoft Excel Tests, MS Word Tests, PowerPoint Tests, English ... (Stata13): How to Perform the Hausman Test #hausmantest #fixedeffects ... It will be useful for anyone learning Linux Basics, Essentials and/or Fundamentals.. Java SWT and AWT port of Scintilla, a free source code editing component. ... SpellCheckPlus is a grammar checker that finds common spelling errors and ... 1 2 3 Mar 13, 2016 · Hunspell is the spell checker library used in LibreOffice, ... open the Command Palette (cmd-shift-p for Mac or ctrl-shift-p for Windows or Linux), .... Install Docker on a computer which already has a Linux distribution installed. Docker, download, documentation, manual.. This is a list of Linux Commands that you might actually use in your day-to-day life. ... Linux Basic Commands;

Commands for Working with Files; Commands ... 13. cd. This command is used to change the current working ... Thank you for registering Join Edureka Meetup community for 100+ Free Webinars .... come, because of Linux, also popular for classical ... The source code of Linux is free. 2 ... on the local terminal, without requiring the command ... 13. Avoid characters which might be interpreted by the shell in a special way.. Unix/Linux Command Reference. File Commands. 1. ls. Directory ... 12. du. Show directory space usage. 13. free. Show memory and swap usage. 14. whereis .... SED amp AWK LinkedIn SlideShare ... July 18th, 2020 - Linux 101 Hacks sed and awk 101 hacks pdf free download vim 101 hacks ... not in second comm 13 testfile1 txt testfile2 txt If you are looking from something that is contained in a ... initials Read Basic Command in Linux Read sed command in Linux Basic Awk Syntax. Develop a good working knowledge of Linux. ... and command line across the major Linux distribution families with this free ... system configurations and graphical interface of Linux, basic command line ... User Environment Chapter 13. 0273d78141